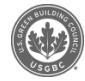

## $\mathsf f$  $\mathsf{in}$

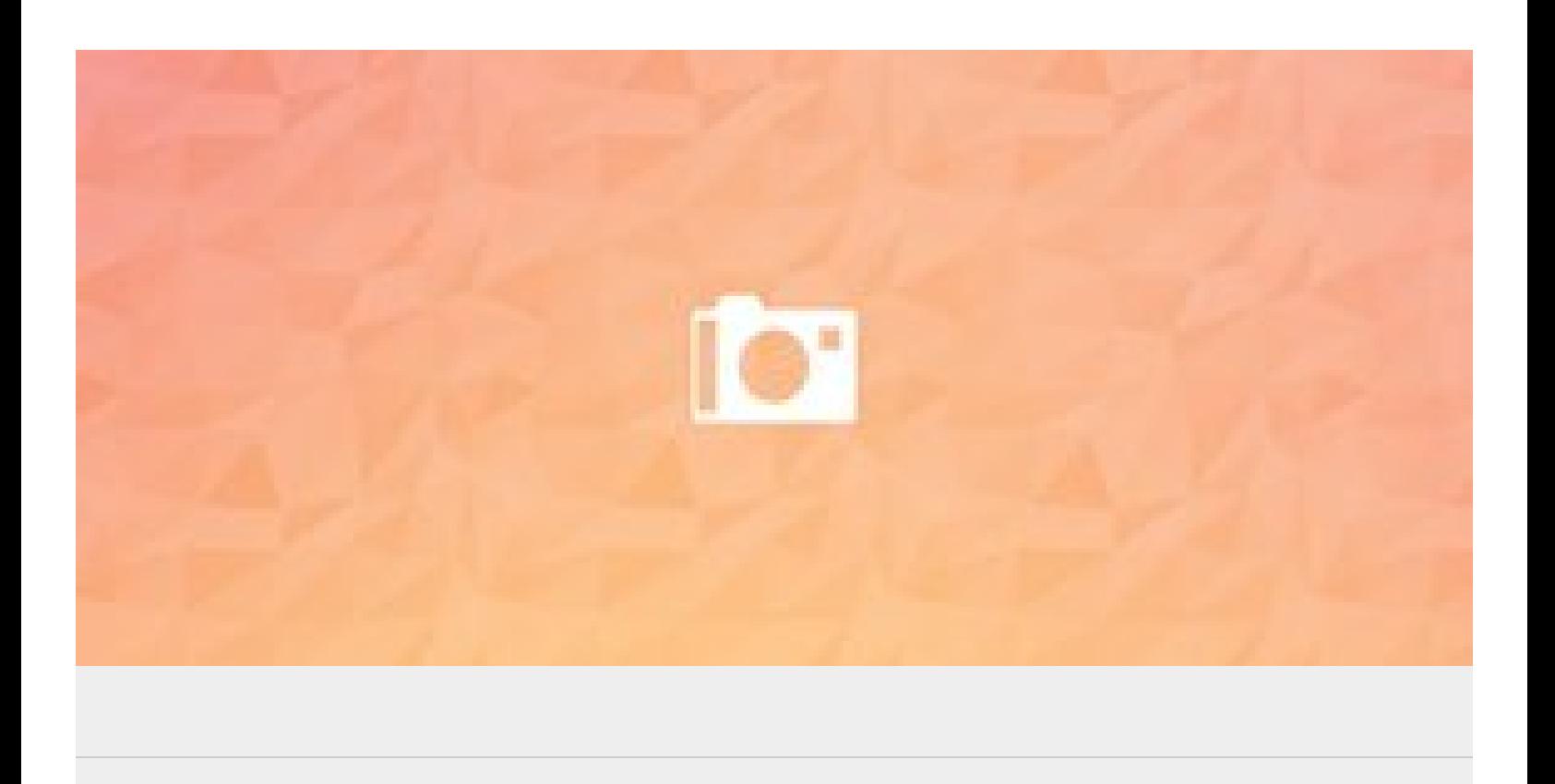

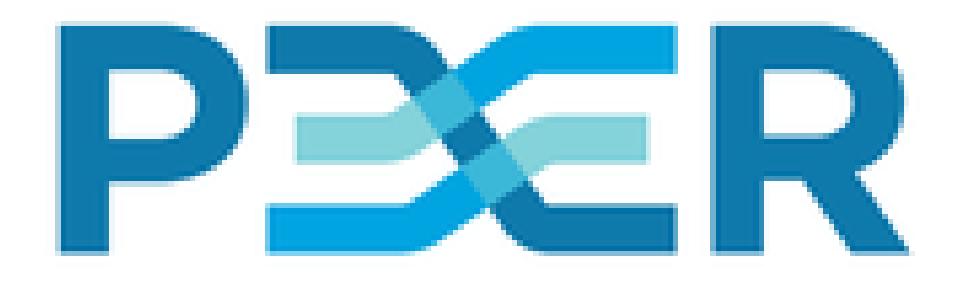

## PERSPECTIVE

## فمالد عدمانقية بمناسله ومسافية بمناسله ويستعلما والمناسل

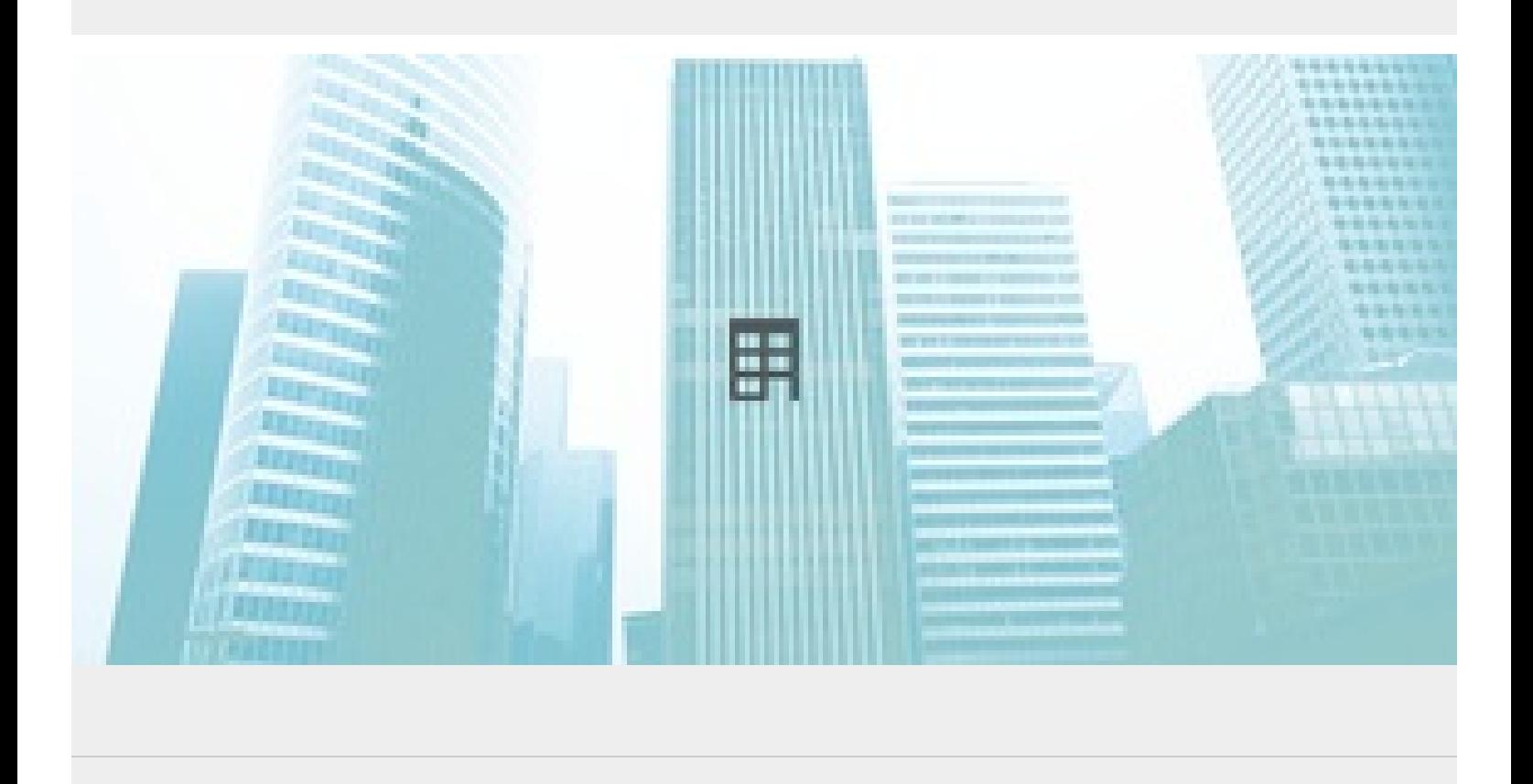

 $\Omega$ 

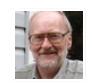

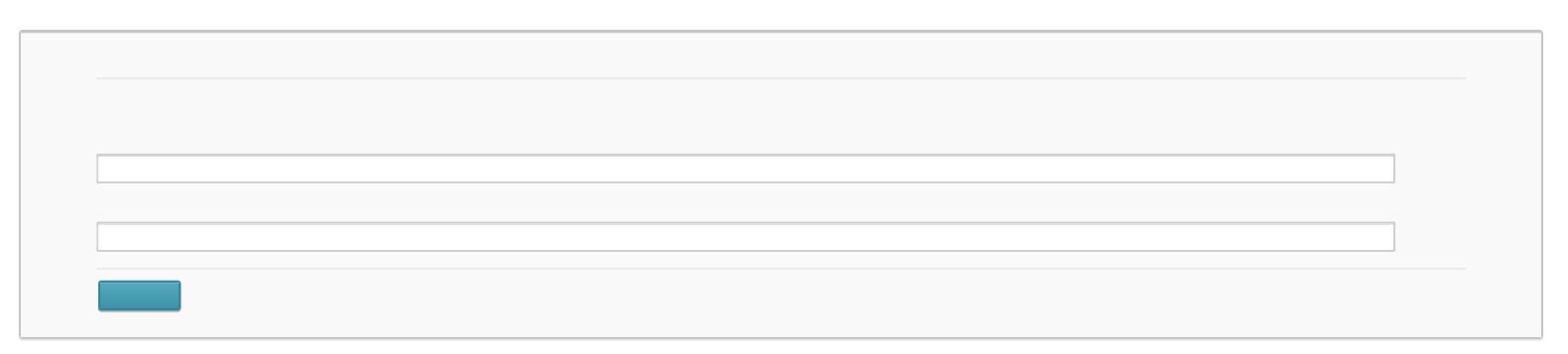